## **rules**

## [rules:if](https://docs.gitlab.com/ee/ci/yaml/#rulesif)

Use rules:if clauses to specify when to add a job to a pipeline: If an if statement is true, add the job to the pipeline. If an if statement is true, but it's combined with when: never, do not add the job to the pipeline. If no if statements are true, do not add the job to the pipeline.

[rules:changes](https://docs.gitlab.com/ee/ci/yaml/#ruleschanges)

## **negate glob?**

How to negate rules:changes pattern?

Not possible. rules:changes takes glob patterns and they are inclusive only. You have to specify all paths/patterns to match one by one.

BUT:

Glob patterns are interpreted with Ruby's [File.fnmatch](https://docs.ruby-lang.org/en/master/File.html#method-c-fnmatch) with the [flags](https://docs.ruby-lang.org/en/master/File/Constants.html#module-File::Constants-label-Filename+Globbing+Constants+-28File-3A-3AFNM_-2A-29) File::FNM\_PATHNAME | File::FNM\_DOTMATCH | File::FNM\_EXTGLOB.

Ruby's fnmatch is used to handle patterns. It doesn't support ! character.

To write rule to do not match changes in src/**/\* directory but matches s, sr, src2: <code yaml> rules: - changes: - "{[^s]\*,s,s[^r]\*,sr,sr[^c]\*,src?\*}//\*" - "\*"**  $\le$ /code> Note: second pattern  $*$  is for match any file (but not directory!) **More, to exclude src/ and doc/: <code yaml> rules: - changes: - "{[^s^d]\*,s,d,s[^r]\*,d[^o],sr,do,sr[^c]\*,do[^c]\*,src?\*,doc?\*}//\*" - "\*" </code> More about: \* [Is there a way to write a glob pattern that matches all](https://stackoverflow.com/questions/69905938/is-there-a-way-to-write-a-glob-pattern-that-matches-all-files-except-those-in-a) [files except those in a folder?](https://stackoverflow.com/questions/69905938/is-there-a-way-to-write-a-glob-pattern-that-matches-all-files-except-those-in-a) \* [gitlab CI/CD rules:changes negate glob](https://stackoverflow.com/questions/73228188/gitlab-ci-cd-ruleschanges-negate-glob/73229777#73229777)**

From: <https://niziak.spox.org/wiki/> - **niziak.spox.org**

Permanent link: **<https://niziak.spox.org/wiki/git:gitlab:ci:yaml:rules>**

Last update: **2024/01/18 16:21**

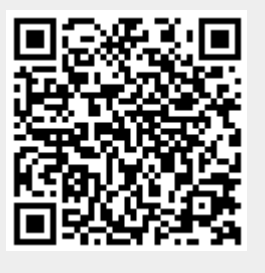